# Linear Discriminants

Introduction to Machine Learning – GIF-7015

Professor : Christian Gagné

Week 5

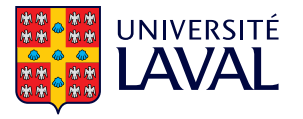

# <span id="page-1-0"></span>[5.1 Discriminative models](#page-1-0)

### Generative and discriminative models

- Generative classification models
	- Likelihood-based classification (probability densities)

$$
\mathrm{h}_i(\mathbf{x}) = \log \hat{P}(C_i|\mathbf{x})
$$

- Parametric (including mixture models) and nonparametric approaches
- Discriminative models
	- Philosophy: to solve only the problem of discrimination, the estimation of densities is an unnecessary step
	- Obtaining a discriminant function  $h_i(\mathbf{x}|\Phi_i)$  according to a parametrization  $\Phi_i$
- "When solving a given problem, try to avoid solving a more general problem as an intermediary step." (Vladimir Vapnik)

### Generative and discriminative models

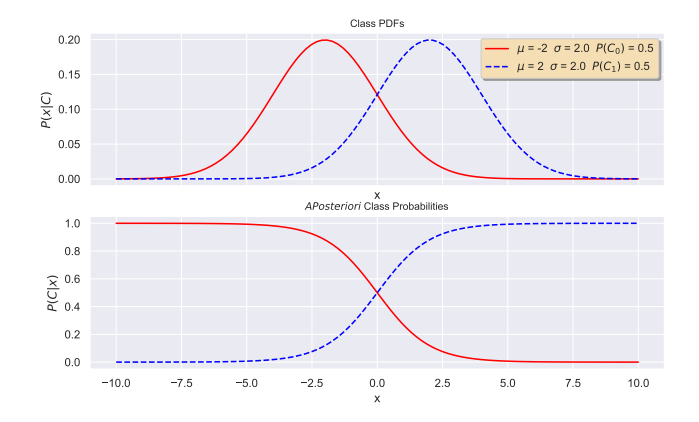

- Generative model: if  $P(C_1|x) \ge P(C_0|x)$  then  $C_1$ , otherwise  $C_0$
- Discriminative model: if  $x > 0$  then  $C_1$ , otherwise  $C_0$

• Equation of a linear discriminant

$$
h_i(\mathbf{x}|\mathbf{w}_i,\mathbf{w}_{i,0})=\sum_{j=1}^D w_{i,j}x_j+w_{i,0}
$$

- Two-class model
	- Only one equation  $h(x|w,w_0)$
	- x belongs to  $C_1$  if  $h(x) > 0$
	- Otherwise (when  $h(x) < 0$ ) x belongs to  $C_2$ .
	- Weight w determines the orientation of the separating hyperplane
	- Bias  $w_0$  determines the position of the separating hyperplane in the input space

### Linear discriminants geometry

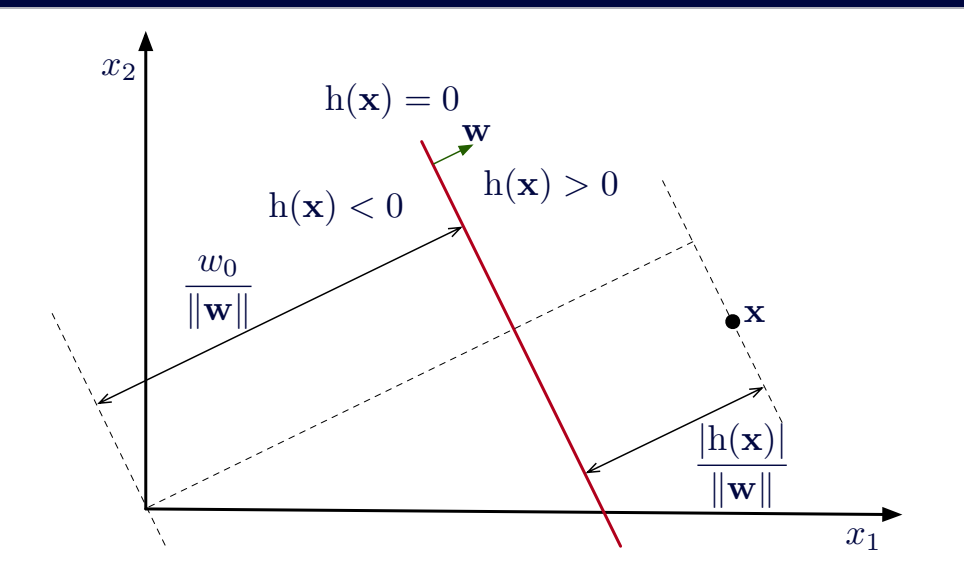

# <span id="page-6-0"></span>[5.2 Perceptron](#page-6-0)

#### **Perceptron**

- Perceptron
	- Proposed in 1957 by Rosenblatt
	- Considered as the simplest neural network
	- The class is assigned according to the sign of the discriminant function  $h(x|w,w_0)$

$$
\mathrm{h}(\mathbf{x}|\mathbf{w},w_0) = \mathbf{w}^\top \mathbf{x} + w_0, \quad \mathbf{x} \in \left\{ \begin{array}{ll} C_1 & \text{if } \mathrm{h}(\mathbf{x}|\mathbf{w},w_0) \geq 0 \\ C_2 & \text{otherwise} \end{array} \right.
$$

• Optimization based on the perceptron criterion  $(r^t \in \{-1,1\})$ 

$$
E_{\text{percp}}(\mathbf{w}, w_0 | \mathcal{X}) = -\sum_{\mathbf{x}^t \in \mathcal{Y}} r^t \mathbf{h}(\mathbf{x}^t | \mathbf{w}, w_0)
$$

•  $\mathcal Y$  represents the data of  $\mathcal X$  misclassified by  $h(\mathbf x^t|\mathbf w,w_0)$ 

$$
\mathcal{Y} = \{\mathbf{x}^t \in \mathcal{X} \mid r^t \mathrm{h}(\mathbf{x}^t | \mathbf{w}, w_0) \leq 0\}
$$

• Iterative minimization of an error criterion  $E(\mathbf{w}, w_0|\mathcal{X})$  based on a dataset X

$$
\{\boldsymbol{w}^*,w_0^*\}=\operatornamewithlimits{argmin}\limits_{\{\boldsymbol{w},w_0\}}E(\boldsymbol{w},w_0|\mathcal{X})
$$

• Resolution with partial derivatives,  $\nabla_w E$ 

$$
\nabla_{w}E = \begin{bmatrix} \frac{\partial E}{\partial w_0} & \frac{\partial E}{\partial w_1} & \frac{\partial E}{\partial w_2} & \cdots & \frac{\partial E}{\partial w_D} \end{bmatrix}
$$

• Modification of the weights  $w_i$  in the direction opposite to the gradient (gradient descent)

$$
w_i = w_i + \Delta w_i, \quad \Delta w_i = -\eta \frac{\partial E}{\partial w_i}, \quad i = 0, \ldots, D
$$

•  $\eta \in [0, 1]$  is the step size or learning rate

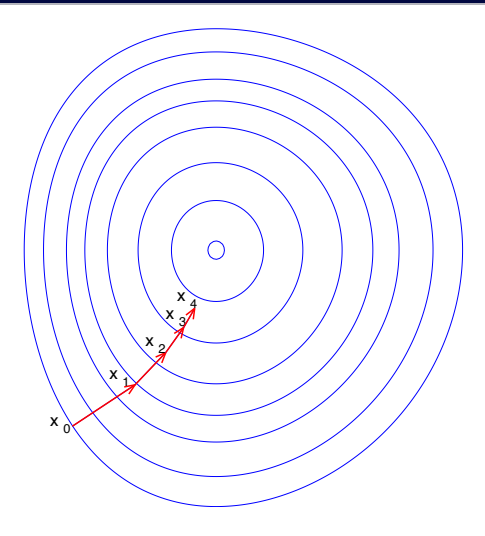

Public domain, [https://commons.wikimedia.org/wiki/File:Gradient\\_descent.svg](https://commons.wikimedia.org/wiki/File:Gradient_descent.svg)

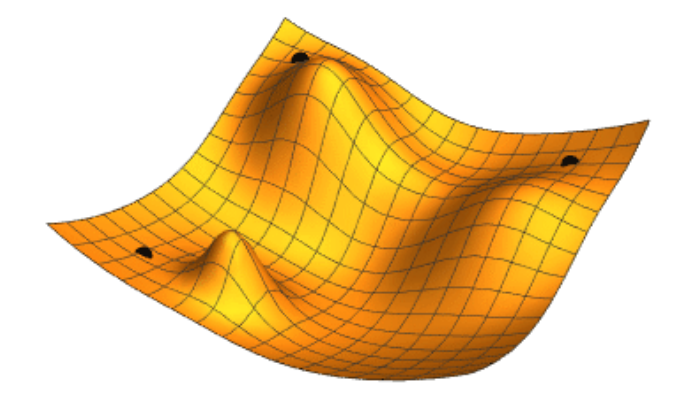

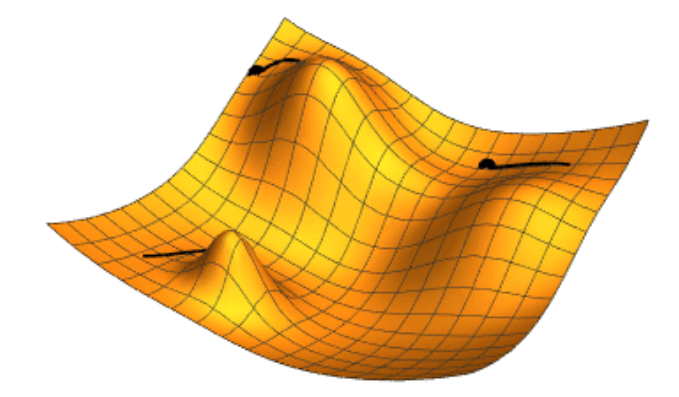

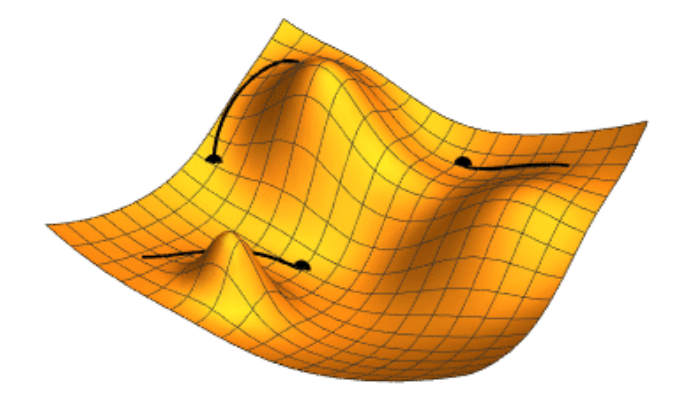

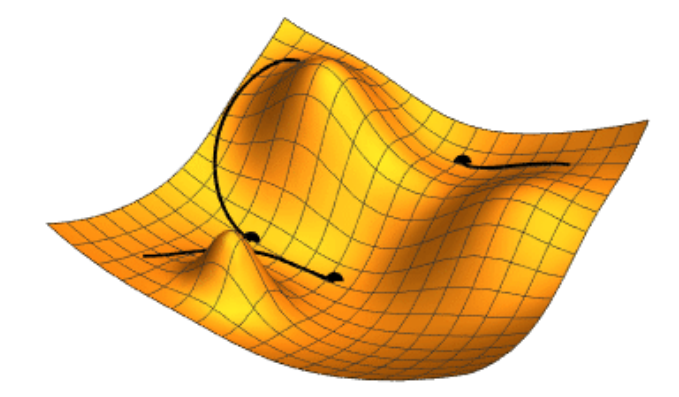

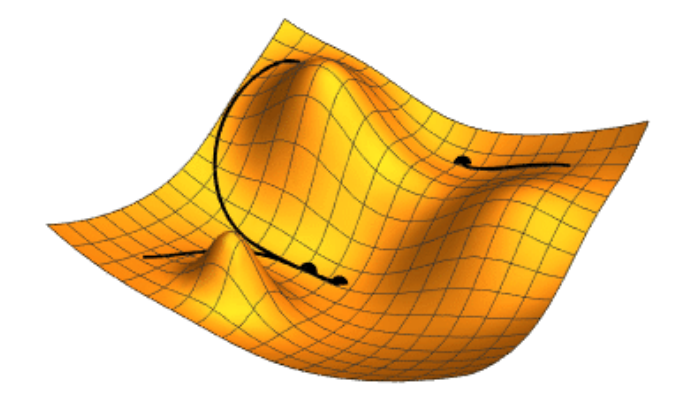

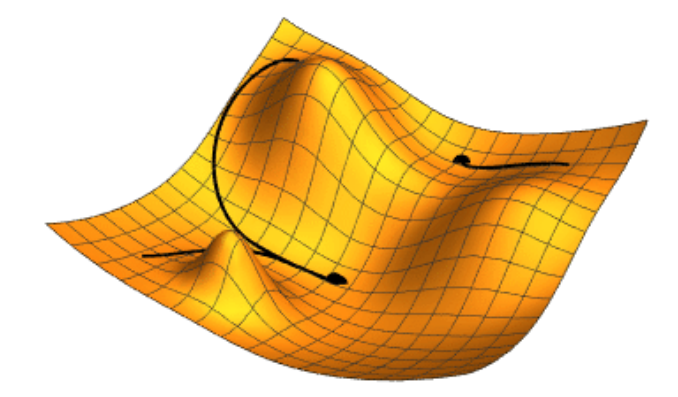

#### Gradient descent with perceptron

• Perceptron error criterion

$$
E_{percp}(\mathbf{w}, w_0|\mathcal{X}) = -\sum_{\mathbf{x}^t \in \mathcal{Y}} r^t \mathbf{h}(\mathbf{x}^t | \mathbf{w}, w_0)
$$

- $\mathcal Y$  is the dataset from  $\mathcal X$  misclassified by  $h(\mathbf x^t | \mathbf w, w_0)$
- Calculating the gradient  $\nabla E_{perco}(\mathbf{w}, w_0|\mathcal{X})$

$$
\frac{\partial E}{\partial w_i} = \frac{\partial (-\sum_{\mathbf{x}^t \in \mathcal{Y}} r^t (\mathbf{w}^\top \mathbf{x} + w_0))}{\partial w_i} = -\sum_{\mathbf{x}^t \in \mathcal{Y}} r^t x_i^t
$$

$$
\frac{\partial E}{\partial w_0} = \frac{\partial (-\sum_{\mathbf{x}^t \in \mathcal{Y}} r^t (\mathbf{w}^\top \mathbf{x} + w_0))}{\partial w_0} = -\sum_{\mathbf{x}^t \in \mathcal{Y}} r^t
$$

• Gradient descent  $w_i = w_i + \Delta w_i, i = 0, \ldots, D$ 

$$
\Delta w_i = -\eta \frac{\partial E}{\partial w_i} = \eta \sum_{\mathbf{x}^t \in \mathcal{Y}} r^t x_i^t, \quad \Delta w_0 = -\eta \frac{\partial E}{\partial w_0} = \eta \sum_{\mathbf{x}^t \in \mathcal{Y}} r^t
$$

1. Initialize the weights **w** and  $w_0$  arbitrarily

$$
w_j=0, \quad j=0,\ldots,D
$$

2. Repeat until convergence or depletion of resources:

$$
w_j = w_j + \eta \sum_{\mathbf{x}^t \in \mathcal{Y}} r^t x_j^t, \quad j = 1, ..., D
$$
  

$$
w_0 = w_0 + \eta \sum_{\mathbf{x}^t \in \mathcal{Y}} r^t
$$

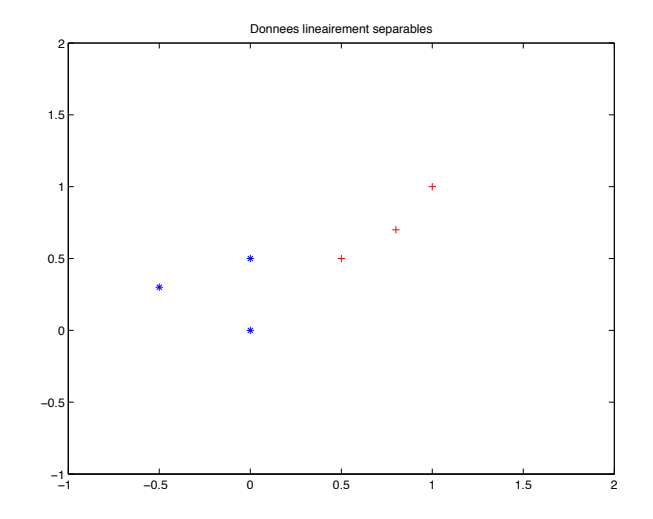

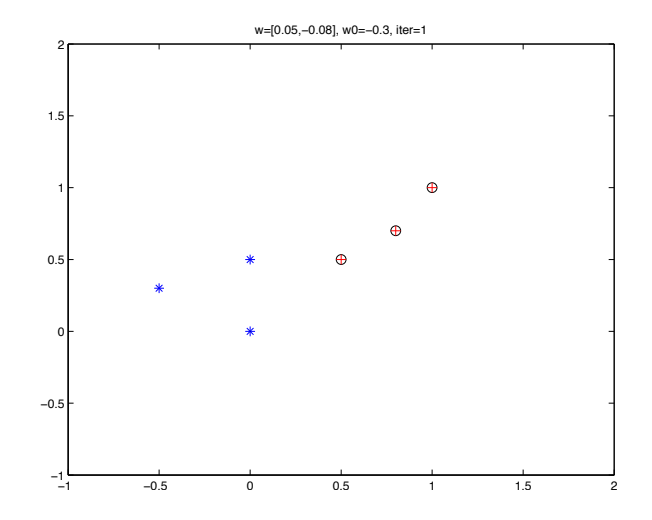

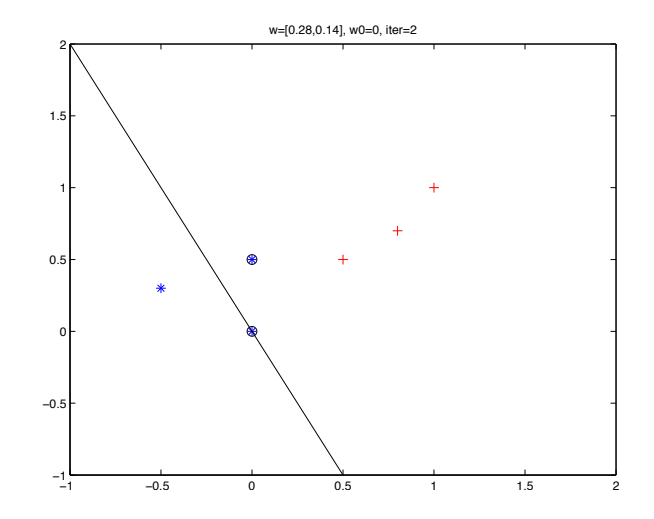

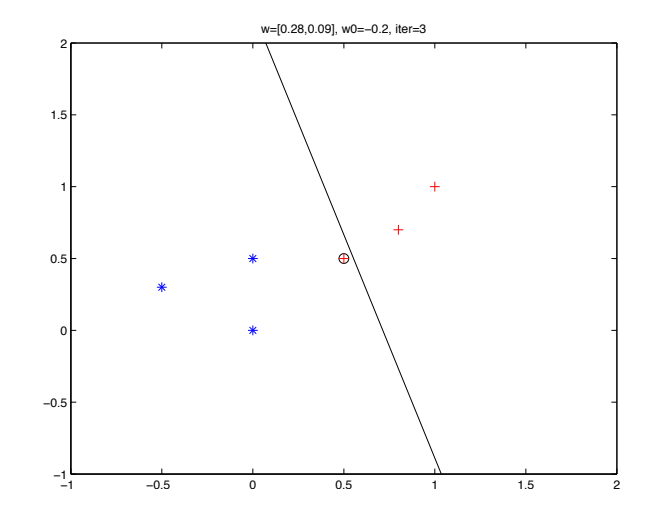

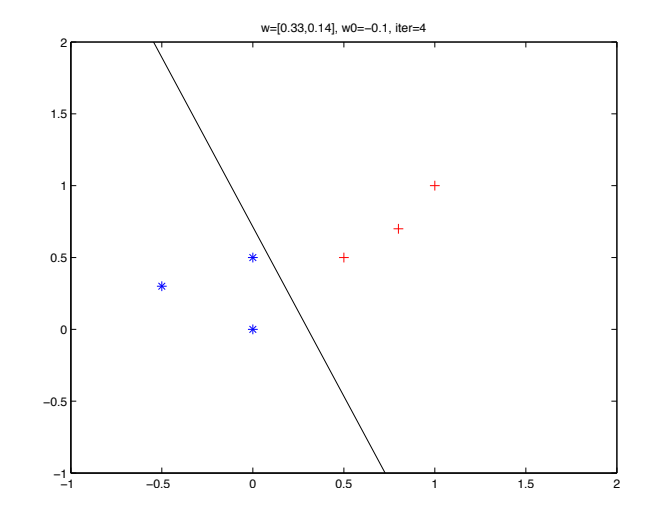

- Convergence on linearly separable data
	- Mathematical proof of convergence exists for linearly separable data
	- Convergence towards any position of the discriminant that separates the data
	- For non-linearly separable data, no convergence
- Error criterion weakly related to the nature of the errors

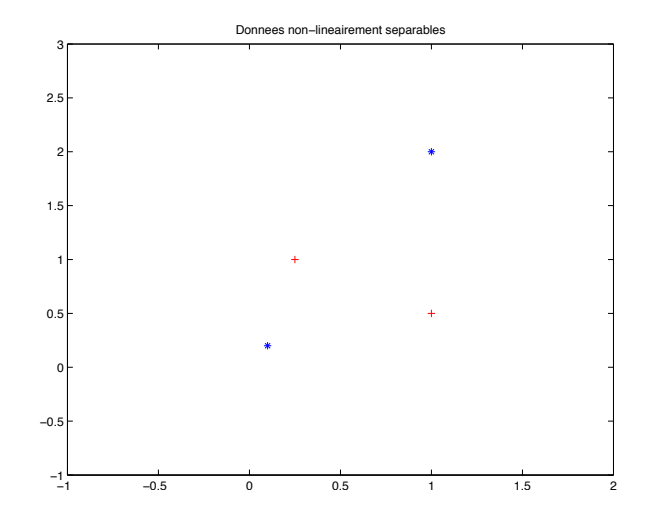

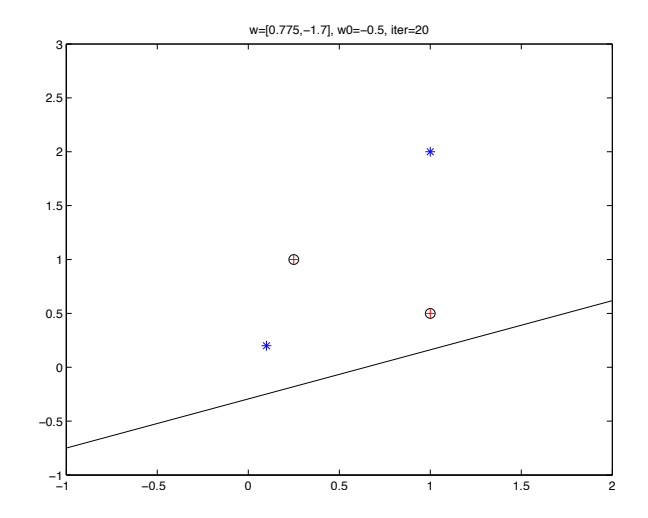

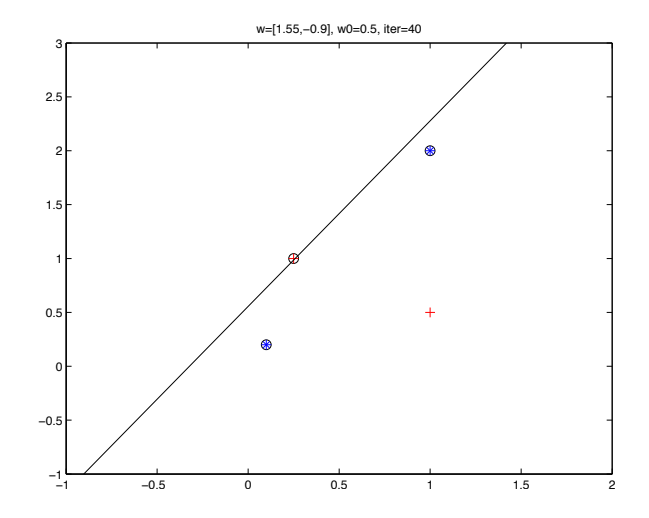

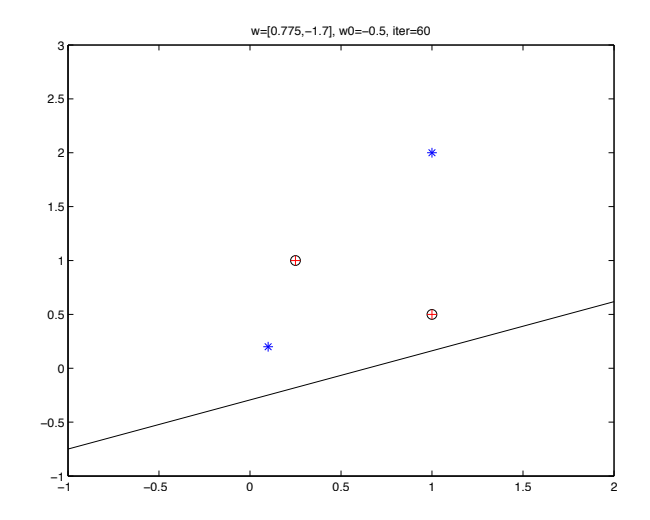

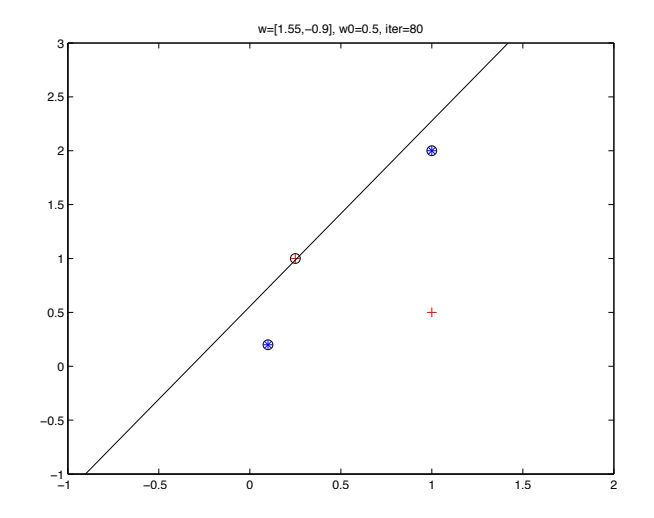

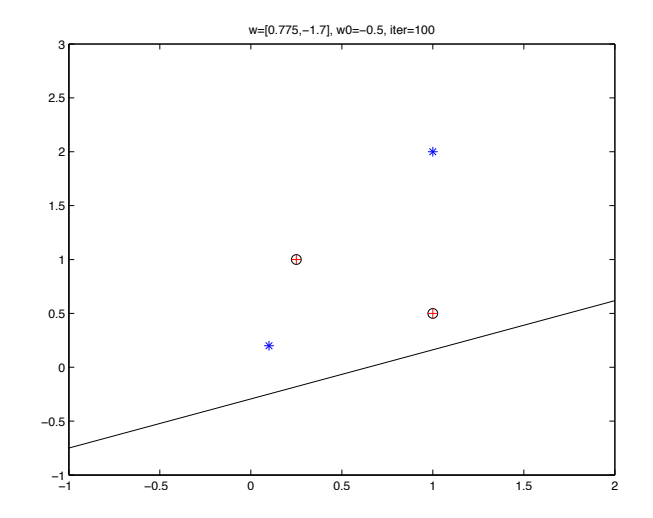

# <span id="page-30-0"></span>[5.3 Least squares method](#page-30-0)

### Regression for classification

- In regression, there is a stronger feedback on the nature of the errors
	- Fine differences between target values  $r^t$  and values obtained by  $h(\mathbf{x}^t)$
	- Target values  $r^t \in \mathbb{R}$  in regression are more general than discrete target values  $r^t \in \{-1, 1\}$  in classification
	- Least squares error for linear regression

$$
E_{quad}(\mathbf{w}, w_0|\mathcal{X}) = \frac{1}{2} \sum_{\mathbf{x}^t \in \mathcal{X}} (r^t - h(\mathbf{x}^t | \mathbf{w}, w_0))^2
$$

- Regression for classification
	- Optimize the separating hyperplane by treating  $r^t$  and  $h(\mathbf{x}^t | \mathbf{w}, w_0)$  as real numbers

#### Least squares method

• Gradient descent based on the least squares error  $(r^t \in \{-1,1\})$ 

$$
E_{quad}(\mathbf{w}, w_0 | \mathcal{X}) = \frac{1}{2} \sum_{\mathbf{x}^t \in \mathcal{X}} (r^t - (\mathbf{w}^\top \mathbf{x}^t + w_0))^2
$$
  

$$
\frac{\partial E_{quad}}{\partial w_i} = \frac{1}{2} \sum_{\mathbf{x}^t \in \mathcal{X}} (-2x_i^t) (r^t - (\mathbf{w}^\top \mathbf{x}^t + w_0))
$$
  

$$
\frac{\partial E_{quad}}{\partial w_0} = \frac{1}{2} \sum_{\mathbf{x}^t \in \mathcal{X}} (-2) (r^t - (\mathbf{w}^\top \mathbf{x}^t + w_0))
$$

• By setting  $e(\mathbf{x}^t) = r^t - h(\mathbf{x}^t | \mathbf{w}, w_0)$ , then

$$
\Delta w_i = -\eta \frac{\partial E}{\partial w_i} = \eta \sum_{\mathbf{x}^t \in \mathcal{X}} e(\mathbf{x}^t) x_i^t
$$
  

$$
\Delta w_0 = -\eta \frac{\partial E}{\partial w_0} = \eta \sum_{\mathbf{x}^t \in \mathcal{X}} e(\mathbf{x}^t)
$$

1. Initialize the weights **w** and  $w_0$  arbitrarily

$$
w_j=0, \quad j=0,\ldots,D
$$

2. Repeat until convergence or depletion of resources:

$$
e(\mathbf{x}^{t}) = r^{t} - (\mathbf{w}^{\top}\mathbf{x}^{t} + w_{0})
$$
  
\n
$$
w_{j} = w_{j} + \eta \sum_{\mathbf{x}^{t} \in \mathcal{X}} e(\mathbf{x}^{t})x_{j}^{t}, \quad j = 1, ..., D
$$
  
\n
$$
w_{0} = w_{0} + \eta \sum_{\mathbf{x}^{t} \in \mathcal{X}} e(\mathbf{x}^{t})
$$

### Least squares example (linearly separable)

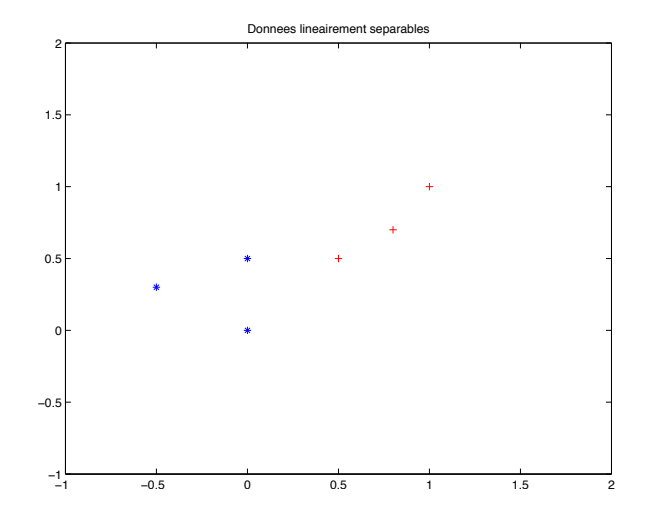

### Least squares example (linearly separable)

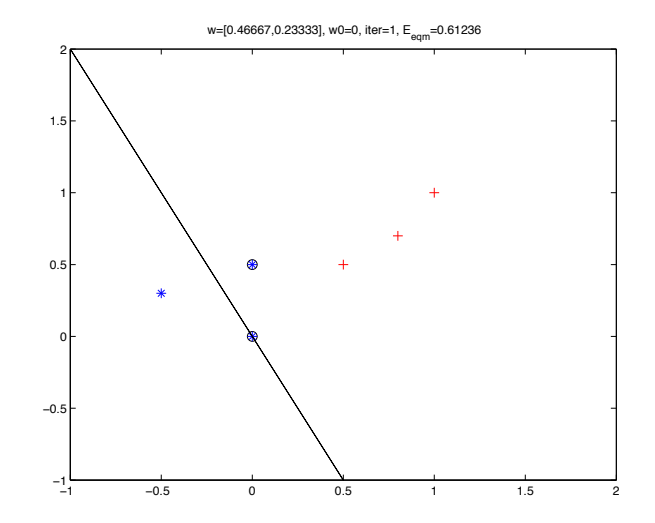
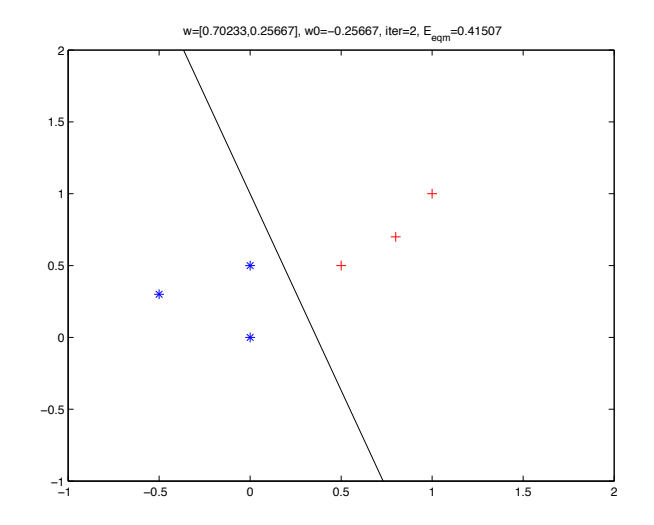

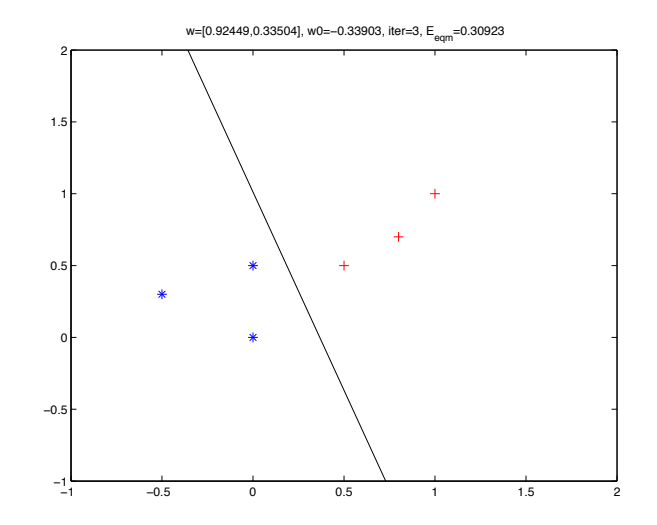

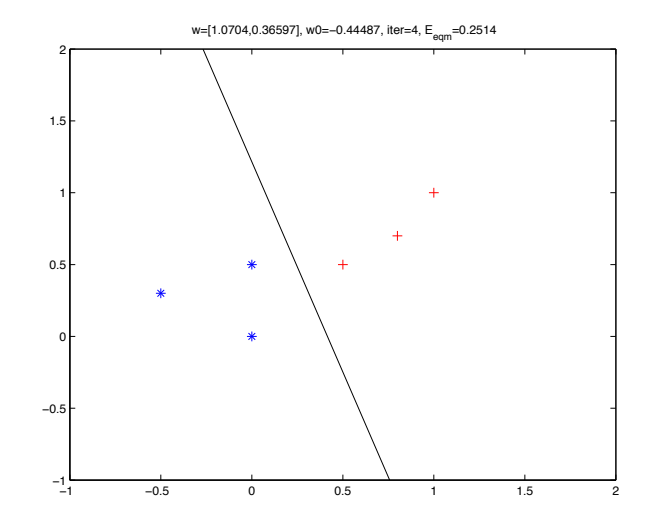

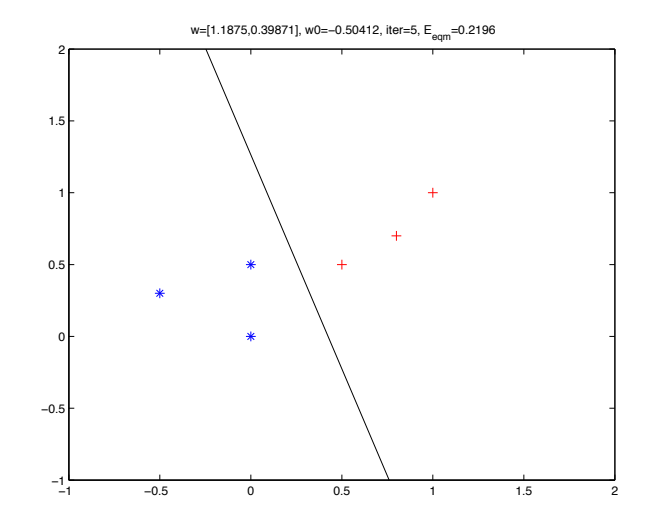

- Convergence on linearly separable data
	- Positioning of the separating hyperplane at a position minimizing the least squares error
	- Emphasis on the data with the largest error
	- Strong influence of well-classified data which are far from the separating hyperplane
- Non linearly separable data
	- Best possible positioning of the hyperplane based on the least squares error

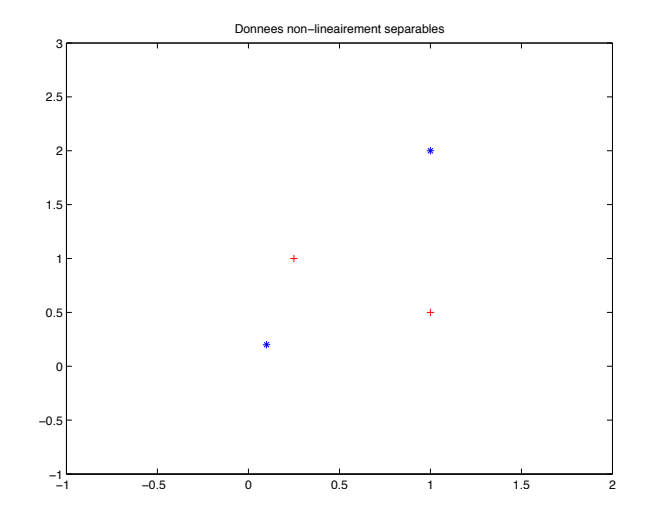

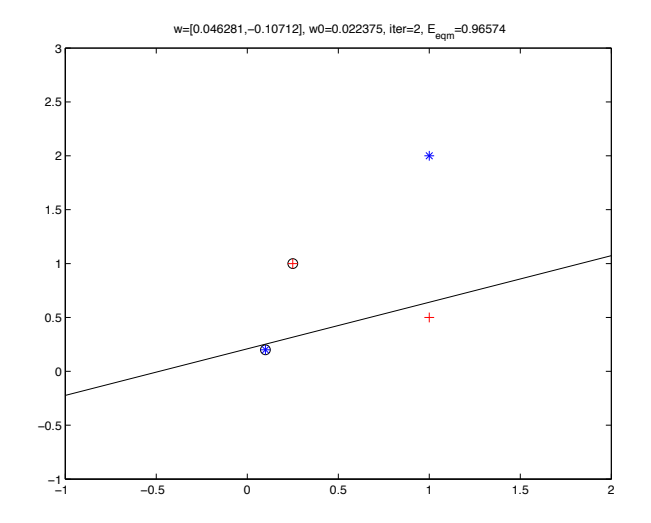

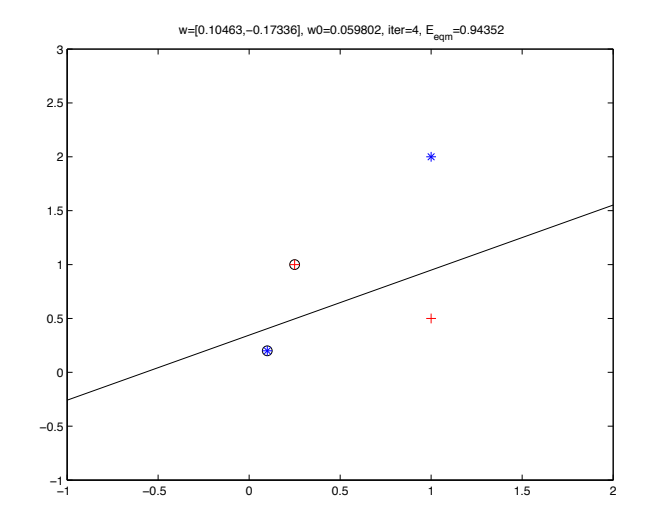

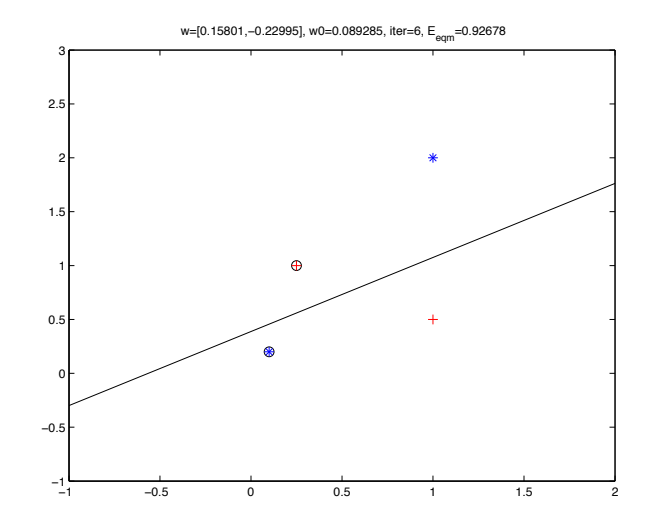

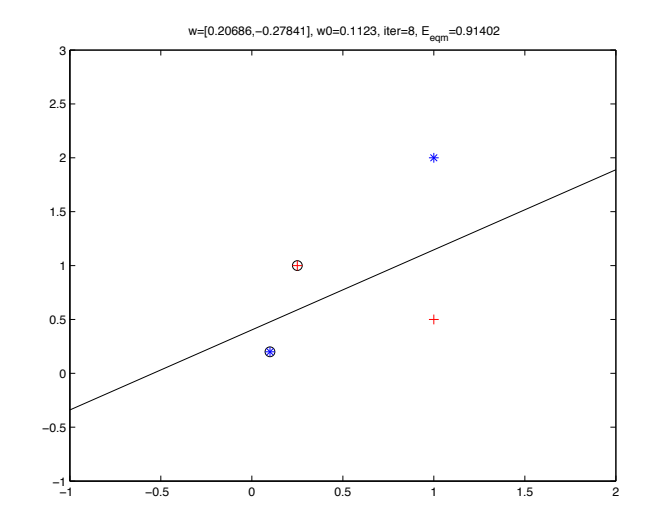

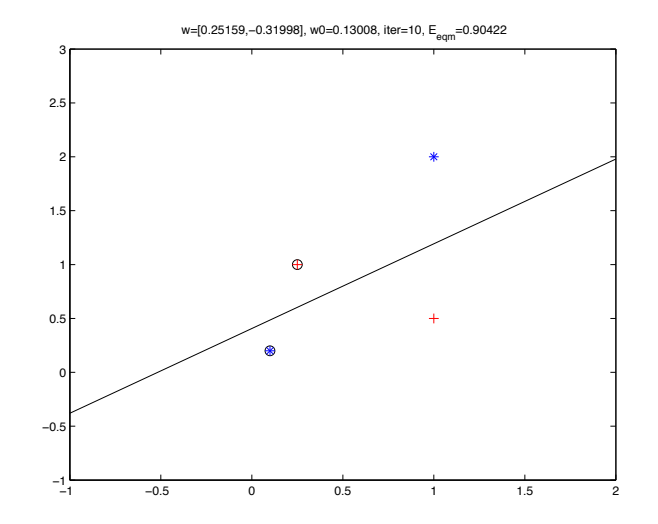

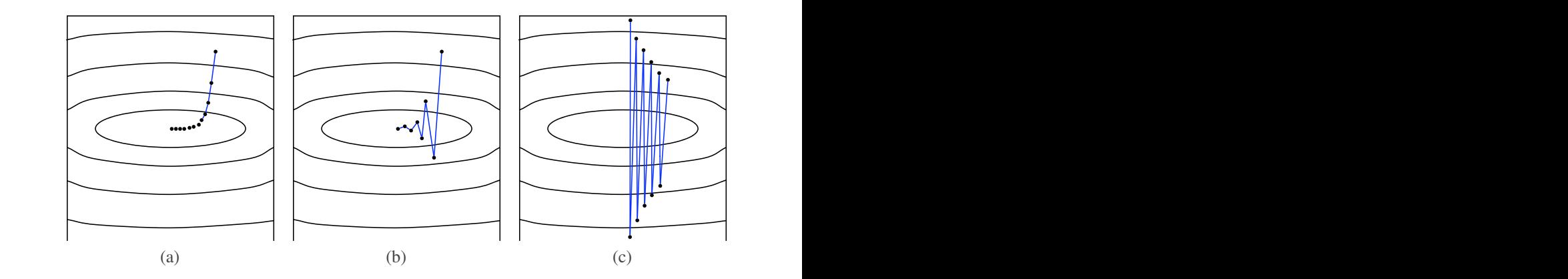

FIG. 5.6 – *Trajectoire de la descente du gradient pour differ´ ents taux d'apprentissage : (a) taux faible ; (b) taux moyen ; (c) taux (trop) ele ´ ve.´* ble ; (b) taux moyen ; (c) taux (trop) èleve.

# <span id="page-48-0"></span>[5.4 Linear parametric methods](#page-48-0)

#### Parametric classification

• Discriminant function with parametric classification

 $h_i(\mathbf{x}) = p(\mathbf{x}|C_i)P(C_i)$ 

- Using the log:  $h_i(\mathbf{x}) = \log p(\mathbf{x}|C_i)P(C_i) = \log p(\mathbf{x}|C_i) + \log P(C_i)$
- If  $p(\mathbf{x}|C_i)$  corresponds to a multivariate Gaussian distribution

$$
p(\mathbf{x}|C_i) = \frac{1}{(2\pi)^{0.5D}|\Sigma_i|^{0.5D}} \exp [-0.5(\mathbf{x} - \boldsymbol{\mu}_i)^T \Sigma_i^{-1}(\mathbf{x} - \boldsymbol{\mu}_i)]
$$
  
\n
$$
h_i(\mathbf{x}) = -0.5 \log |\Sigma_i| - 0.5(\mathbf{x} - \boldsymbol{\mu}_i)^T \Sigma_i^{-1}(\mathbf{x} - \boldsymbol{\mu}_i) + \log \hat{P}(C_i)
$$
  
\n
$$
\hat{P}(C_i) = \frac{\sum_t r_i^t}{N}
$$
  
\n
$$
\mathbf{m}_i = \frac{\sum_t r_i^t \mathbf{x}^t}{\sum_t r_i^t}
$$
  
\n
$$
\mathbf{S}_i = \frac{\sum_t r_i^t (\mathbf{x} - \mathbf{m}_i)(\mathbf{x} - \mathbf{m}_i)^T}{\sum_t r_i^t}
$$

#### Parametric classification for linear discrimination

• If the estimation of the covariance matrices is shared,  $\mathbf{S} = \sum_i \hat{P}(C_i) \mathbf{S}_i$ 

$$
h_i(\mathbf{x}) = -0.5(\mathbf{x} - \mathbf{m}_i)^{\top} \mathbf{S}^{-1}(\mathbf{x} - \mathbf{m}_i) + \log \hat{P}(C_i)
$$
  
\n
$$
= -0.5(\mathbf{x}^{\top} \mathbf{S}^{-1} \mathbf{x} - 2\mathbf{x}^{\top} \mathbf{S}^{-1} \mathbf{m}_i + \mathbf{m}_i^{\top} \mathbf{S}^{-1} \mathbf{m}_i) + \log \hat{P}(C_i)
$$
  
\n
$$
= \mathbf{x}^{\top} \mathbf{S}^{-1} \mathbf{m}_i + (-0.5 \mathbf{m}_i^{\top} \mathbf{S}^{-1} \mathbf{m}_i + \log \hat{P}(C_i))
$$
  
\n
$$
= \mathbf{w}_i^{\top} \mathbf{x} + w_{i,0}
$$
  
\nwhere  $\mathbf{w}_i = \mathbf{S}^{-1} \mathbf{m}_i$   
\n $w_{i,0} = -0.5 \mathbf{m}_i^{\top} \mathbf{S}^{-1} \mathbf{m}_i + \log \hat{P}(C_i)$ 

# Linear discrimination with parametric methods

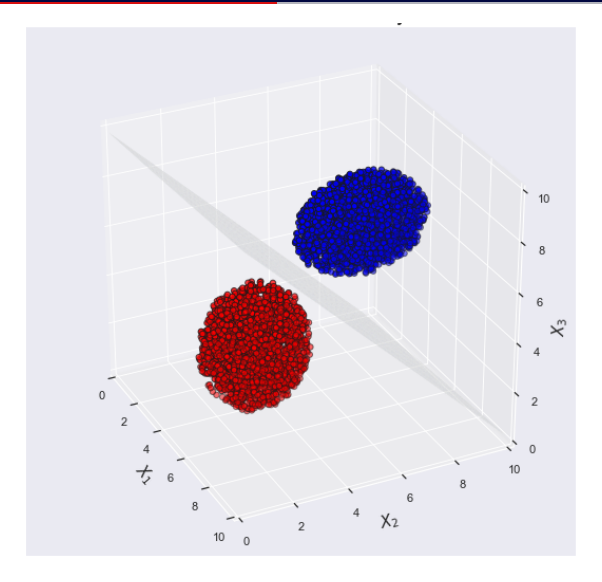

- Two-class parametric classification ( $C_1$  and  $C_2$ )
	- Choose  $C_1$  for **x** when  $P(C_1|\mathbf{x}) > P(C_2|\mathbf{x})$  and  $C_2$  otherwise
	- For two classes,  $P(C_1|\mathbf{x}) + P(C_2|\mathbf{x}) = 1$ , so  $P(C_2|\mathbf{x}) = 1 P(C_1|\mathbf{x})$ .
	- Equivalent formulations, by setting  $y \equiv P(C_1|\mathbf{x})$

$$
P(C_1|\mathbf{x}) > P(C_2|\mathbf{x}) \Rightarrow y > (1-y)
$$
  

$$
\frac{y}{1-y} > 1 \Rightarrow \log \frac{y}{1-y} > 0
$$

• 
$$
f_{logit}(y) = log \frac{y}{1-y}
$$
 is named *logit* function

#### Parametric classification and linear discriminant

• Two classes following multivariate normal distributions with shared covariance matrix: linear discriminant

$$
f_{logit}(P(C_1|\mathbf{x})) = \log \frac{P(C_1|\mathbf{x})}{1 - P(C_1|\mathbf{x})} = \log \frac{P(C_1|\mathbf{x})}{P(C_2|\mathbf{x})}
$$
  
\n
$$
= \log \frac{p(\mathbf{x}|C_1)}{p(\mathbf{x}|C_2)} + \log \frac{P(C_1)}{P(C_2)}
$$
  
\n
$$
= \log \frac{(2\pi)^{-0.5D}|\mathbf{\Sigma}|^{-0.5} \exp[-0.5(\mathbf{x} - \mu_1)^{\top} \mathbf{\Sigma}^{-1}(\mathbf{x} - \mu_1)]}{(2\pi)^{-0.5D}|\mathbf{\Sigma}|^{-0.5} \exp[-0.5(\mathbf{x} - \mu_2)^{\top} \mathbf{\Sigma}^{-1}(\mathbf{x} - \mu_2)]} + \log \frac{P(C_1)}{P(C_2)}
$$
  
\n
$$
= \mathbf{w}^{\top} \mathbf{x} + w_0
$$

with:

$$
\mathbf{w} = \Sigma^{-1}(\mu_1 - \mu_2)
$$
  
\n
$$
w_0 = -0.5(\mu_1 + \mu_2)^{\top} \Sigma^{-1}(\mu_1 + \mu_2) + \log \frac{P(C_1)}{P(C_2)}
$$

• logit function

$$
f_{logit}(P(C_1|\mathbf{x})) = \log \frac{P(C_1|\mathbf{x})}{1 - P(C_1|\mathbf{x})} = \mathbf{w}^{\top}\mathbf{x} + w_0
$$

• Inverse of the logit function: sigmoid function (also called logistic function)

$$
f_{logit}(y) = \log \frac{y}{1-y} = a \Rightarrow y = f_{sig}(a) = \frac{1}{1 + \exp(-a)}
$$

$$
P(C_1|\mathbf{x}) = f_{sig}(\mathbf{w}^\top \mathbf{x} + w_0) = \frac{1}{1 + \exp[-(\mathbf{w}^\top \mathbf{x} + w_0)]}
$$

## Normal density and a posteriori probabilities

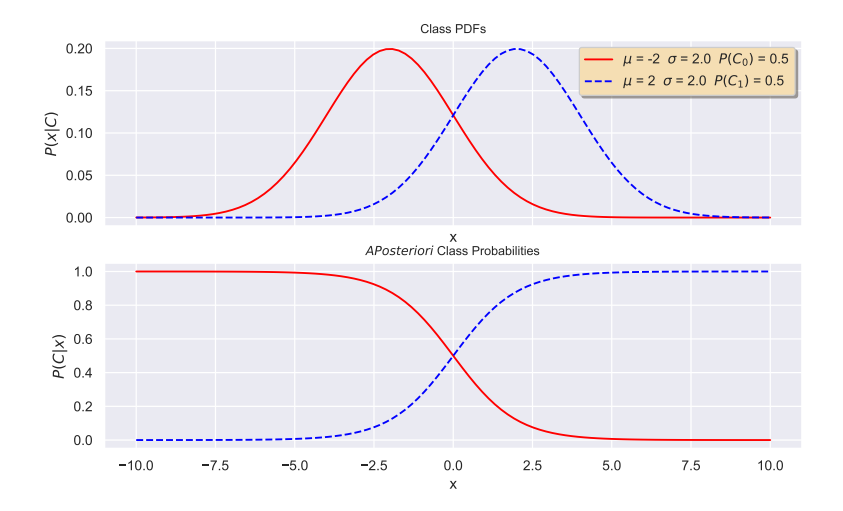

<span id="page-56-0"></span>[5.5 Logistic regression](#page-56-0)

## Logistic regression

• Logistic regression: estimate  $P(C_1|\mathbf{x})$  by gradient descent

$$
y = \hat{P}(C_1|\mathbf{x}) = \frac{1}{1 + \exp[-(\mathbf{w}^\top \mathbf{x} + w_0)]}
$$

- Learning **w** and  $w_0$  from  $\mathcal{X} = {\mathbf{x}^t, r^t}$ , with  $r^t \in \{0, 1\}$ 
	- $r^t$  for a certain  $x^t$  follows a Bernoulli distribution with a probability  $y^t = P(C_1|x^t)$

$$
r^t|\mathbf{x}^t \sim \mathcal{B}(1,\mathbf{y}^t)
$$

• Likelihood of sampling X based on  $w, w_0$ 

$$
I(\mathbf{w},w_0|\mathcal{X})=\prod_t (y^t)^{(r^t)}(1-y^t)^{(1-r^t)}
$$

• Error that maximizes log-likelihood

$$
E_{entr}(\mathbf{w}, w_0|\mathcal{X}) = -\log I(\mathbf{w}, w_0|\mathcal{X}) = -\sum_t r^t \log y^t + (1 - r^t) \log(1 - y^t)
$$

• Error  $E_{entr}(\mathbf{w}, w_0|\mathcal{X})$  also named cross entropy

#### Minimization of cross entropy

• Derivative of the sigmoid function  $y = f_{\text{sig}}(a) = \frac{1}{1 + \exp(-a)}$ 

$$
\frac{dy}{da} = \frac{\exp(-a)}{[1 + \exp(-a)]^2} = \frac{1}{1 + \exp(-a)} \frac{\exp(-a) + 1 - 1}{1 + \exp(-a)}
$$

$$
= \frac{1}{1 + \exp(-a)} \left(1 - \frac{1}{1 + \exp(-a)}\right) = y(1 - y)
$$

• Minimizing cross entropy by gradient descent

$$
\Delta w_j = -\eta \frac{\partial E}{\partial w_j} = -\eta \frac{\partial E}{\partial y} \frac{\partial y}{\partial w_j} = \eta \sum_t \left( \frac{r^t}{y^t} - \frac{1 - r^t}{1 - y^t} \right) y^t (1 - y^t) x_j^t
$$
  

$$
= \eta \sum_t (r^t - y^t) x_j^t
$$
  

$$
\Delta w_0 = -\eta \frac{\partial E}{\partial w_0} = -\eta \frac{\partial E}{\partial y} \frac{\partial y}{\partial w_0} = \eta \sum_t (r^t - y^t)
$$

### Algorithm for discrimination by logistic regression

1. Randomly initialize weights (evenly distributed),  $w_i \sim \mathcal{U}(-0.01, 0.01)$ 

$$
w_j = \text{rand}(-0.01, 0.01), \quad j = 0, \ldots, D
$$

2. Repeat until convergence:

$$
y^{t} = \frac{1}{1 + \exp[-(\mathbf{w}^{\top} \mathbf{x}^{t} + w_{0})]}, \quad t = 1, ..., N
$$
  
\n
$$
w_{j} = w_{j} + \eta \sum_{t} (r^{t} - y^{t}) x_{j}^{t}, \quad j = 1, ..., D
$$
  
\n
$$
w_{0} = w_{0} + \eta \sum_{t} (r^{t} - y^{t})
$$

#### Example of logistic regression

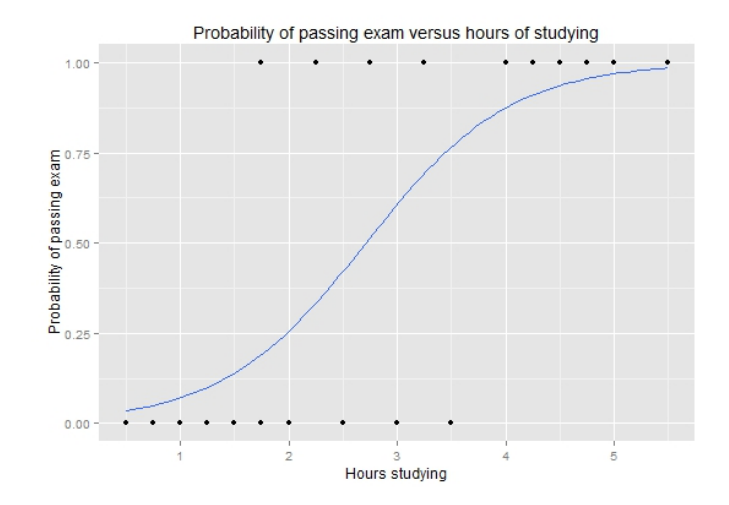

By Michaelg2015, CC-BY-SA 4.0, [https://commons.wikimedia.org/wiki/File:Exam\\_pass\\_logistic\\_curve.jpeg](https://commons.wikimedia.org/wiki/File:Exam_pass_logistic_curve.jpeg) 31

#### Performance criteria

- Different methods give different parameterizations  $(w, w_0)$ 
	- Perceptron

$$
\mathit{E}_{\text{percp}}(\mathbf{w},w_0|\mathcal{X})=-\sum_{\mathbf{x}^t\in\mathcal{Y}}r^t\mathrm{h}(\mathbf{x}^t|\mathbf{w},w_0)
$$

- $\bullet$   ${\cal Y}$  are the data from  ${\cal X}$  which were misclassified by  ${\rm h}({\bf x}^t|{\bf w},\omega_0)$
- Least squares error

$$
E_{quad}(\mathbf{w}, w_0|\mathcal{X}) = \frac{1}{2} \sum_{\mathbf{x}^t \in \mathcal{X}} (r^t - h(\mathbf{x}^t | \mathbf{w}, w_0))^2
$$

• Cross entropy (logistic regression)

$$
y = \frac{1}{1 + \exp[-h(\mathbf{x}^t | \mathbf{w}, w_0])}
$$
  

$$
E_{entr}(\mathbf{w}, w_0 | \mathcal{X}) = -\sum_t r^t \log y^t + (1 - r^t) \log(1 - y^t)
$$

### Other performance criteria

- Linear discriminant analysis: maximize  $J(w) = \frac{(m_1 m_2)^2}{s_1^2 + s_2^2}$  $s_1^2 + s_2^2$ 
	- Separate class averages  $m_i$  while reducing the variance of each class  $s_i^2$
- Error function *hinge*

$$
E_{\text{hinge}}(\mathbf{w}, w_0|\mathcal{X}) = \sum_{\mathbf{x}^t \in \mathcal{Y}} [1 - r^t \mathbf{h}(\mathbf{x}^t | \mathbf{w}, w_0)]
$$

- $\mathcal{Y} = {\mathbf{x}^t \in \mathcal{X} \mid r^t \mathbf{h}(\mathbf{x}^t | \mathbf{w}, w_0) \leq 1}$
- $Y$  are the data from  $X$  which are in the *margin*
- Used in the SVM (presented next week)
- Log loss function

$$
E_{log}(\mathbf{w}, w_0|\mathcal{X}) = \sum_{\mathbf{x}^t \in \mathcal{X}} log [1 + exp(-r^t h(\mathbf{x}^t | \mathbf{w}, w_0))]
$$

## Comparison of different error criteria

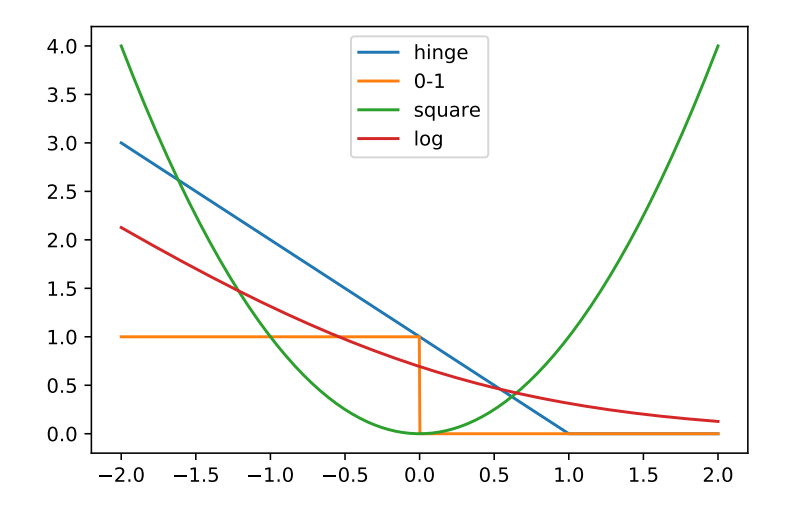

<span id="page-64-0"></span>[5.6 Normalization and](#page-64-0) [regularization](#page-64-0)

# Weight normalization

- Under certain circumstances, the values of the weights w and  $w_0$  can explode (or implode)
	- Several weight values give the same discriminant, only relative values of w and  $w_0$ count for the classification (sign of  $h(x)$ )
	- Repeated corrections continuously add value to the weights
	- According to the criterion, a lower error is obtained with low weights
	- May exceed values that can be represented on a computer (overflow or underflow)
- Possible solutions
	- Normalize the weights at each iteration

$$
\mathbf{w}' = \frac{\mathbf{w}}{\|\left[\mathbf{w} \ \mathbf{w}_0\right]^{\top}\|}, \ \ \mathbf{w}'_0 = \frac{\mathbf{w}_0}{\|\left[\mathbf{w} \ \mathbf{w}_0\right]^{\top}\|}
$$

• Standardization in error criteria

$$
E'(\mathbf{w},w_0|\mathbf{x}^t)=\frac{E(\mathbf{w},w_0|\mathbf{x}^t)}{||\mathbf{x}^t||^2}
$$

# Ridge regression (regularization  $h$ )

- Ridge regression
	- Limiting weight values during optimization

minimize 
$$
E_{quad}(\mathbf{w}, w_0 | \mathcal{X}) = \frac{1}{2} \sum_{\mathbf{x}^t \in \mathcal{X}} (r^t - h(\mathbf{x}^t | \mathbf{w}, w_0))^2
$$
 subject to  $\left( \sum_{i=1}^D \mathbf{w}_i \mathbf{w}_i \right)$ 

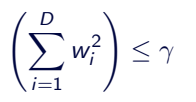

• Equivalent formulation (Tychonoff regularization)

$$
E_{ridge} = \frac{1}{2} \sum_{\mathbf{x}^t \in \mathcal{X}} (r^t - \mathrm{h}(\mathbf{x}^t | \mathbf{w}, w_0))^2 + \lambda \sum_{i=1}^D w_i^2
$$

- Guides the search towards simpler models
	- Correlation between variables: positive value of  $w_i$  can be cancelled by negative value of  $w_j$ .
- Requires data to be standardized and centred at the origin
- Can be combined with criteria other than the least squares error

# **LASSO** (regularization  $l_1$ )

• LASSO: use a  $l_1$  regulation instead of  $l_2$ .

$$
E_{LASSO} = \frac{1}{2} \sum_{\mathbf{x}^t \in \mathcal{X}} (r^t - h(\mathbf{x}^t | \mathbf{w}, w_0))^2 + \lambda \sum_{i=1}^D |w_i|
$$

- Cannot be resolved by partial derivatives, requires methods such as quadratic programming
- Favours elimination of variables (feature selection)

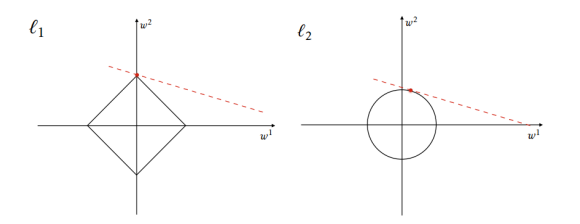

By Mxwsn, CC-BY-SA 4.0, <https://commons.wikimedia.org/wiki/File:Sparsityl1.png>.

# <span id="page-68-0"></span>[5.7 Multi-class models](#page-68-0)

#### Multi-class models

- With  $K$  classes, various strategies are possible
	- Approach one versus all (OvA)
	- Approach one versus one (OvO)
	- Other approaches (e.g. error correction code)
- One against all
	- One discriminating function per class,  $h_i(\mathbf{x}|\mathbf{w}_i,w_{i,0}), i = 1,\ldots,K$
	- Option 1: maximum value,  $h(\mathbf{x}) = \arg \max_{\mathbf{x}} h_i(\mathbf{x})$  $C_i = C_1$
	- Option 2: positive value only

$$
h(\mathbf{x}) = \begin{cases} C_i & \text{if } h_i(\mathbf{x}) \ge 0 \text{ and } h_j(\mathbf{x}) < 0, \forall i \ne j \\ \text{ambiguity} & \text{otherwise} \end{cases}
$$

- One versus one
	- One linear discriminator per each pair of classes,

 $h_{i,j}(\mathbf{x}|\mathbf{w}_{i,j}, w_{i,j,0}), i = 1, \ldots, K - 1, j = i + 1, \ldots, K$ 

- Symmetrical discriminant  $h_{i,j}(\mathbf{x}) = -h_{i,j}(\mathbf{x}), j = 2, \ldots, K, i = 1, \ldots, j 1$
- Discriminators trained only on data of class  $C_i$  and  $C_i$

$$
h_{i,j}(\mathbf{x}) = \begin{cases} \geq 0 & \text{si } \mathbf{x} \in C_i \\ & < 0 & \text{si } \mathbf{x} \in C_j \\ \text{ ignored otherwise} \end{cases} \text{ with } i = 1, \ldots, K, j = i, \ldots, K
$$

- Data evaluation: choose  $C_i$  if  $\forall j \neq i$ ,  $h_{i,j} > 0$
- Possible relaxation:  $h_i(\mathbf{x}) = \sum_{j \neq i} h_{i,j}(\mathbf{x})$

### Multi-class decision boundaries

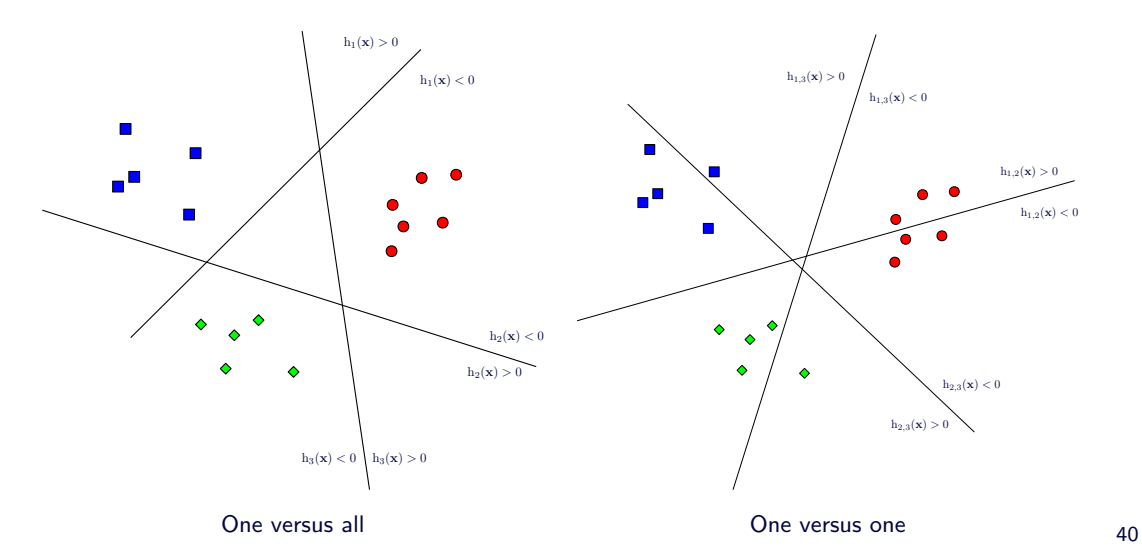
# <span id="page-72-0"></span>[5.8 Online learning](#page-72-0)

### • Batch learning

- Weight correction once at each iteration, calculating the error for the whole dataset
- Relatively stable learning
- Online learning
	- Weight correction for each data presentation, so  $N$  weight corrections per iteration
	- Guided by the error on each observation  $(E(\mathbf{w}, w_0|\mathbf{x}^t))$
	- Requires permutation of the processing order at each iteration to avoid bad sequences
	- Online learning is faster than batch learning, but with the risk of greater instabilities

### Stochastic gradient descent

- Stochastic gradient descent
	- Going further than online learning: random sampling of the training dataset
	- Typical algorithm:
		- 1. Randomly (uniformly) sample one observation  $\mathbf{x}^t$  in  $\mathcal{X},\;t\sim\mathcal{U}(1,\mathcal{N})$
		- 2. Determine the value of the learning rate, typically  $\eta'=1/l$  where  $l$  is the index of the current data in its order of processing
		- 3. Correct weights by gradient descent

$$
\Delta w_j = -\eta' \frac{\partial E(\mathbf{w}, w_0 | \mathbf{x}^t)}{\partial w_j}, \quad j = 0, \dots, D
$$

4. Repeat until convergence or depletion of resources

- Requires a decreasing adjustment of the learning rate for each data
- Interesting for processing very large datasets in one pass
- Also allows to stop the learning at any time
- Can also be adapted to the processing of data streams

## <span id="page-75-0"></span>[5.9 Basis functions](#page-75-0)

• The XOR problem

$$
\mathbf{x}_1 = [0 \ 0]^\top \quad r_1 = 0
$$
  
\n
$$
\mathbf{x}_2 = [0 \ 1]^\top \quad r_2 = 1
$$
  
\n
$$
\mathbf{x}_3 = [1 \ 0]^\top \quad r_3 = 1
$$
  
\n
$$
\mathbf{x}_4 = [1 \ 1]^\top \quad r_4 = 0
$$

• Example of non-linearly separable data

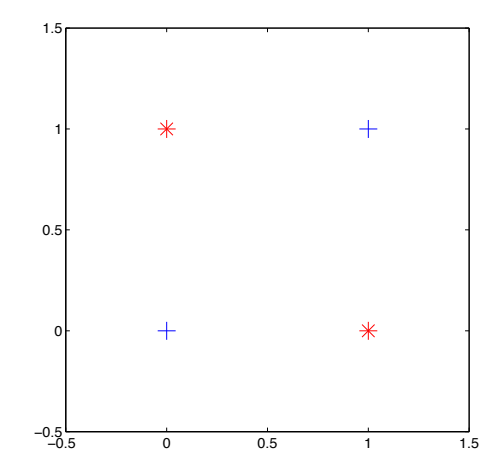

- Discriminant with basis function
	- Non-linear transformation  $\phi: \mathbb{R}^D \to \mathbb{R}^K$  processed in a linear form

$$
h_i(\mathbf{x}) = \sum_{j=1}^K w_j \phi_{i,j}(\mathbf{x}) + w_0
$$

- Example of basis functions
	- $\phi_{i,j}(\mathbf{x}) = x_i$
	- $\phi_{i,j}(\mathbf{x}) = x_1^{j-1}$
	- $\phi_{i,j}(\mathbf{x}) = \exp(-(x_2 m_j)^2/c)$
	- $\phi_{i,j}(\mathbf{x}) = \exp(-\|\mathbf{x} \mathbf{m}_j\|^2 / c)$
	- $\phi_{i,j}(\mathbf{x}) = \text{sgn}(x_i c_i)$

### Projection with a basis function

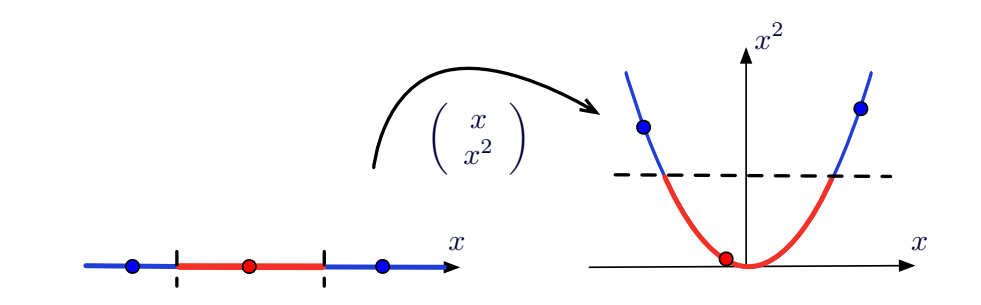

- In 1D: non-linearly separable
- With 2D projection: linearly separable

#### Basis functions

• XOR resolution with basis function  $\phi: \mathbb{R}^2 \to \mathbb{R}^3$ 

 $\phi(\mathbf{x}) = [x_1 \ x_2 \ (x_1 x_2)]^{\top}$ 

• Transformation results

$$
z_1 = [0 \ 0 \ 0]^{\top} \quad r_1 = 0
$$
  
\n
$$
z_2 = [0 \ 1 \ 0]^{\top} \quad r_2 = 1
$$
  
\n
$$
z_3 = [1 \ 0 \ 0]^{\top} \quad r_3 = 1
$$
  
\n
$$
z_4 = [1 \ 1 \ 1]^{\top} \quad r_4 = 0
$$

• Linearly separable data in the new  $z_4 = [1 \ 1 \ 1]$ '  $r_4 = 0$  -0.5<br>Linearly separable data in the new<br>space!

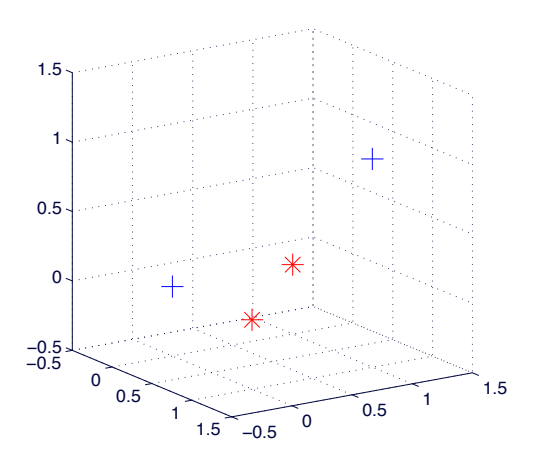

<span id="page-80-0"></span>[5.10 Linear discriminants in](#page-80-0) [scikit-learn](#page-80-0)

- discriminant analysis.LinearDiscriminantAnalysis: parametric methods to generate linear discriminants
- linear model.LinearRegression: least squares linear regression
- linear model. Ridge: ridge regression (least squares  $+$  b regularization)
- linear model. Lasso: LASSO (least squares  $+$   $l_1$  regularization)
- linear model.LogisticRegression: logistic regression
- linear model.Perceptron: linear discriminant trained with the perceptron rule
- linear model.SGDClassifier and linear model.SGDRegressor: linear models trained by stochastic gradient descent
- Scikit-learn classifiers can manage multiple classes out-of-the-box
- Models for specific multi-class management
	- multiclass.OneVsRestClassifier: one versus all approach
	- multiclass.OneVsOneClassifier: one versus one approach
	- multiclass.OutputCodeClassifier: Error correction codes (to be seen in presentation on Ensemble methods in the second half of the semester)